# **Informationssysteme**

**Semesterwoche 3** 

# **Teil 1: Zahlen und Logik**

# **A) Aufgaben zu den ganzen Zahlen**

1. Konvertieren Sie die folgenden Zahlen in die Binärform: 1984

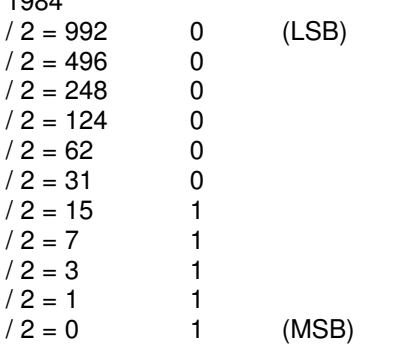

 $\overline{0}$  $\overline{0}$  $\mathbf 1$ 

 $\mathbf 1$ 

#### $= 11111000000$

4000  $/ 2 = 2000 0$  $/ 2 = 1000 0$  $/ 2 = 500 0$ 

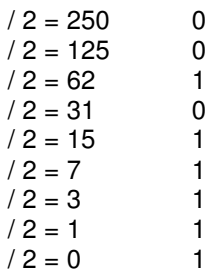

# $= 111110100000$

8192 = 1000000000000

2. Wie lautet 1001101001 (binär) dezimal, oktal, hexadezimal?

Binär → Dezimal  $1001101001 = 1*2^00 + 0 + 0 + 1*2^03 + 0 + 1*2^05 + 1*2^06 + 0 + 0 + 1*2^09 = 1 + 8 + 32 + 64 + 512 = 617$ 

Binär  $\rightarrow$  Oktal  $1001 101 001 = 1511$ 

Binär  $\rightarrow$  Hex  $001001101001 = 269$  3. Welche der folgenden Darstellungen sind gültige hexadezimale Zahlen? BED, CAB, DEAD, DECADE, ACCEDED, BAG, DAD.

 $\rightarrow$  Gültige Zeichen des hexadezimalen Zahlenbereichs sind 0-9 und A-F.

 $\rightarrow$  Alle ausser BAG sind demzufolge hexadezimale Zahlen.

4. Stellen Sie die Dezimalzahl 100 unter Benutzung der Basiszahlen von 2 und 8 dar.

 $\rightarrow$  100(dez) = 10^2

100 (dez) =  $1100100$  (bin)  $1100100 = 2^2 + 2^5 + 2^6$ 001 100 100 (bin) =  $8^{\text{A}}$  +  $8^{\text{A}}$  +  $8^{\text{A}}$  +  $8^{\text{A}}$  1

5. \* Wie viele verschiedene positive Ganzzahlen können in k Ziffern mit Hilfe von r Basiszahlen ausgedrückt werden?  $\rightarrow$  Anz.Pos.Ganzzahlen = | r ^ k |

# **B) Aufgaben zu den Gleitkommazahlen**

1) Konvertieren Sie die folgenden Zahlen in das einfachgenaue lEEE-Format. Geben Sie die Ergebnisse als acht hexadezimale Ziffern aus.

#### **a) 9**

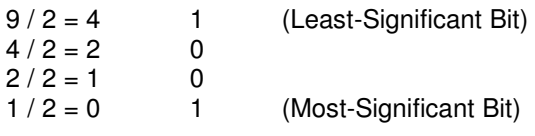

9(dez) = 1001.0000000000000000000000 (bin)

Normalisieren 1.00100000000000000000000

Exponent ist +3  $127+3 = 130$  (dez) = 10000010

Vorzeichen 0 (Positiv)

 $= 0$  10000010 00100000000000000000000000 (bin)  $= 41100000$  (hex)

# **b) 5/32 = 0.15625**

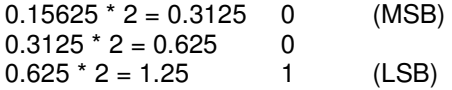

 $0.15625$  (dez) = 1.25  $*$  2^(-3)

Exponent bestimmen: Die 2er Potenz ist -3  $(-3) + 127 = 124 = 1111100$  (Excess-127 Format)

Mantisse approximieren (was in diesem Fall ziemlich präzise möglich ist):  $0.25 = 2^{\wedge} -2 = 0.01$ (bin)

Vorzeichen-Bit = 0 (Positiv)

 $= 0 1111100 01000000000000000000000$  (bin)  $= 3E200000$  (hex)

**c) -5/32 = -0.15625** 

Vorzeichen-Bit = 1 (Negativ)

 $= 1 1111100 01000000000000000000000$  (bin)

 $= 7E200000$  (hex)

# **d) 6.125**

1. Umwandlung der Dezimalzahl in eine duale Festkommazahl ohne Vorzeichen

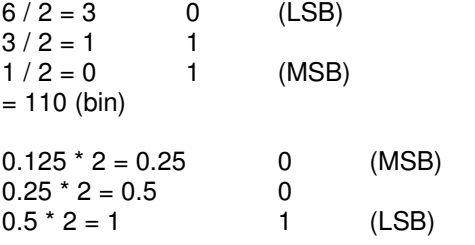

 $= 0.001$  (bin)

2. Normalisieren 110.001 0000000000000000000000 \* 2^0 = 1.10001000000000000000000000000 \* 2^2

3. Exponent bestimmen  $= 2$  $127+2 = 129 = 10000001$ (bin)

4. Vorzeichen Positiv  $= 0$ 

5. Komponenten zusammensetzen

 $= 0$  10000001 100010000000000000000000000 (bin)

 $= 103100000$  (hex)

2) Konvertieren Sie die folgenden einfachgenauen lEEE-Gleitkommazahlen von Hexadezimal in Dezimal:

# **a) 42E48000H**

42E48000(hex) = 0 10000101 11001001000000000000000(bin)

1. Vorzeichen  $0 =$  Positiv

2. Exponent berechnen  $10000101$  (bin) = 133(dez)  $133 - 127 = 6$ 

3. Umwandlung in eine Dezimalzahl (näherungsweise) 0.11001001000000000000000= 1\*2^-1 + 1\*2^-2 + 1\*2^-5 + 1\*2^-8 = 201/256 = 0.7851… 4. Einzelne Teile zusammensetzen  $(+1)$  \*  $(1 + 201/256)$  \* 2^6 = 114.25

**b) 3F880000H**  3F880000(hex) = 0 11111110 0010000000000000000000

Vorzeichen  $0 =$  Positiv

Exponent 11111110 = 254  $254 - 127 = 127$ 

Umwandlung in Dezimalzahl 0.0010000000000000000000= 2^-3 = 0.125(dez)

Zusammensetzen (+1) \* (1+0.125) \* 2^(127) = **???** 

1.0625

#### **c) 00800000H**

# **d) C7F00000H**

= 1 10001111 11100000000000000000000

1. Vorzeichen  $= -1$  (Negativ)

2. Exponent  $10001111 = 143$  $143-127 = 16$ 

3. Umwandlung in Dezimalzahl 0.11100000000000000000000 \* 2^16 = 2^-1 + 2^-2 + 2^-3 = 7/8 = 0.875

4. Zusammensetzen

 $-1$  \* (1+0.875) \*2^16 =  $-122880$ 

3) In einer bestimmten Situation kann eine Operation auf zwei Gleitkommazahlen eine drastische Reduzierung der Anzahl der signifikanten Bits im Ergebnis verursachen. Warum ist das der Fall?

# **C) Aufgaben zur Bool'schen Algebra**

# **Aufgabe 1 Hamburger oder Hot-Dog**

Ein Logiker fährt in ein Drive-in-Restaurant und sagt: "Ich möchte einen Hamburger oder einen Hot-Dog und Pommes Frites." Der Koch hat die Schule zu häufig geschwänzt und weiss nicht (oder kümmert sich nicht darum), ob "UND" oder "ODER" Vorrang hat. Für ihn ist das eine so gut wie das andere. Welche der folgenden Fälle sind gültige Interpretationen der Bestellung? (Im Englischen hat das Wort "OR" ["ODER"] die Bedeutung von "EXCLUSIVE OR" [ausschliessliches oder].)

a. Nur ein Hamburger.

- b. Nur ein Hot-Dog.
- c. Nur Pommes Frites.
- d. Ein Hot-Dog und Pommes Frites.
- e. Ein Hamburger und Pommes Frites.
- f. Ein Hot-Dog und ein Hamburger.
- g. Alle drei.

h. Nichts - der Logiker bleibt zwar klug, fährt aber hungrig von dannen.

#### **Aufgabe 2 Missionar**

Ein Missionar hat sich in Südkalifornien verirrt und stoppt an einer Kreuzung. Er weiss, dass zwei Motorradbanden die Gegend unsicher machen. Eine davon sagt immer die Wahrheit, und die andere lügt immer. Er möchte wissen, welche Strasse nach Disneyland führt. Welche Frage sollte er stellen? --> Wahrheitstabelle mit 4 Kombinationen

#### **Aufgabe 3 \* Bool'sche Funktionen**

Es gibt vier boolesche Funktionen einer einzigen Variablen und 16 Funktionen von zwei Variablen. Wie viele Funktionen von drei Variablen gibt es? Wie viele gibt es von n Variablen?

**Fall n=0**   $2^2^0 = 2^1 = 2$ 

**Fall n=1**   $2^2$ <sup>1</sup> =  $2^2$  = 4

**Fall n=2**   $2^2$ <sup>2</sup>  $2^2$  = 2<sup> $\land$ </sup> 4 = 16

**Fall n>2**   $2^2$ <sup>^</sup>n = …

http://de.wikipedia.org/wiki/Boolesche\_Funktion

#### **Aufgabe 4 Wahrheitstabelle**

Benutzen Sie eine Wahrheitstabelle, um folgendes zu zeigen:  $P = (P \text{ AND } Q) \text{ OR } (P \text{ AND } \text{ NOT } Q).$ 

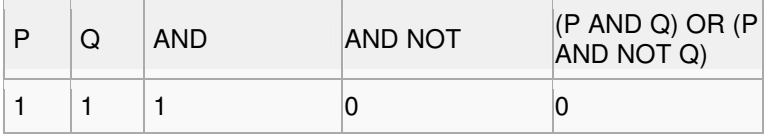

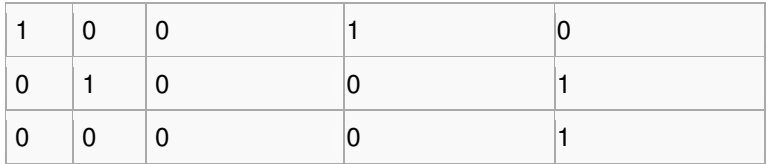

 $P = 1$  OR 0  $P = 0$  OR 1

…

Sämtliche Fälle treffen zu, da AND und NAND gegensätzliche Funktionen sind. http://de.wikipedia.org/wiki/Wahrheitstabelle

#### **Aufgabe 5 AND aus NAND**

Zeigen Sie, wie die AND-Funktion aus zwei NAND - Gates gebildet werden kann.  $P = (P \text{ NAND } (P \text{ NAND } Q))$ http://de.wikipedia.org/wiki/NAND-Gatter

# **Aufgabe 6 De Morgan**

Benutzen Sie die De Morganschen Gleichungen, um das Komplement (=Negierung) von AB zu ermitteln.  $AB = A + B$ 

http://de.wikipedia.org/wiki/De\_Morgansche\_Gesetze

#### **Aufgabe 7 \* Schaltungsanalyse**

Was macht diese Schaltung?

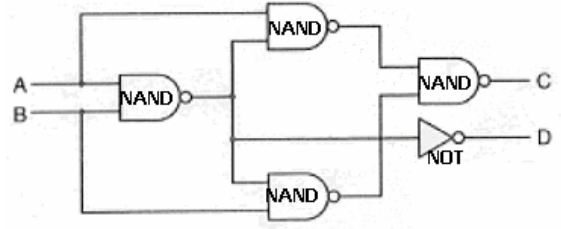

A=1, B=1 --> C=1, D=1  $A=0$ ,  $B=0 \rightarrow C=0$ ,  $D=0$  $A=1$ ,  $B=0 \rightarrow C=1$ ,  $D=0$ 

Diese Schaltung ist ein Halbaddierer. C ist die Summe, D ist der Übertrag (Carry).

# **Aufgabe 8 Logik-Bausteine**

Ergänzen Sie die fehlenden Namen und die zugehörigen Wahrheitstabellen. Geben Sie ein Schalteräquivalent an.

AND-Gatter:

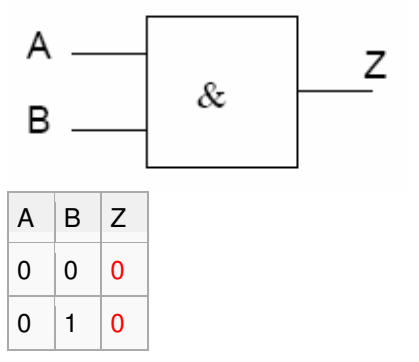

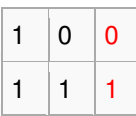

NOT-Gatter:

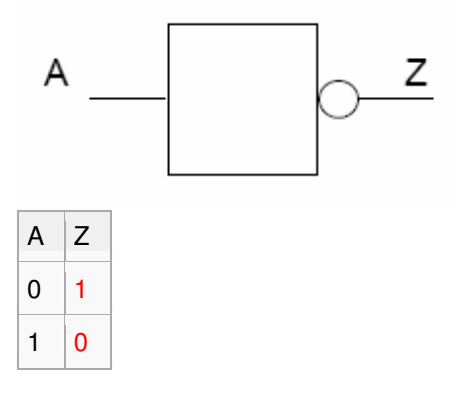

http://de.wikipedia.org/wiki/Logikgatter

# **Teil 2: Rechner-Architekturen**

# **1.) Beantworten Sie bitte folgende Repetitionsfragen**

1. Beschreiben Sie in eigenen Worten und mit einer Skizze die Schichtung einer Multilevel Maschine.

2. Welche Grundlegenden Operationsarten gibt es bei den Maschinenbefehlen?

3. Skizzieren Sie einen Drei-Adress Befehl.

4. Beschreiben Sie mit einer Skizze und ein paar Stichworten, was folgende zwei

Adressierungsarten bedeuten: absolute Adressierung und unmittelbare Adressierung

5. Wozu dient der Instruction Pointer? Wie nennt man ihn auch noch?

Instruction Pointer = Program Counter (PC) = Befehlszähler. Er beinhaltet jeweils die Adresse des derzeitigen/nächsten Befehls.

http://de.wikipedia.org/wiki/Befehlsz%C3%A4hler

#### 6. Wozu kann ein Stack verwendet werden?

 $\rightarrow$  Ein Stack ist ein Stapelspeicher, welcher nach dem Prinzip "first in – last out" abgearbeitet wird.

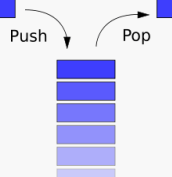

http://de.wikipedia.org/wiki/Stapelspeicher

7. Wozu wird ein Cache verwendet?

→ Cache ist ein schneller Zwischenspeicher für Informationen, welche ständig/wiederholt abgerufen werden müssen. Die Grösse eines Caches ist meistens stark beschränkt. (Je schneller, je weniger ist vorhanden).

http://de.wikipedia.org/wiki/Cache

8. Wozu dient Mikroprogrammierung?

 $\rightarrow$  Mikroprogramme können als Firmware einer CPU verstanden werden. Sie enthalten Listen mit Steuersignalen die das Verhalten der einzelnen Prozessorelemente regeln. http://de.wikipedia.org/wiki/Mikroprogrammierung

# **2.) Mikrocontroller**

Lesen Sie das Datenblatt des Motorola M68HC05 Mikrocontrollers und beantworten nachstehende Fragen. Das Datenblatt finden sie auch im ILIAS. Die Fragen beziehen sich zum einen Teil auf Begriffe, die Sie im Unterricht gehört haben und die sie hier an einem konkreten Beispiel wieder finden. Zum anderen sollen Sie auch ganz Neues lernen und einen ersten Eindruck davon bekommen, was ein Mikrocontroller ist und kann. Und drittens üben Sie dabei den Umgang mit Original-Dokumentation. In grossen Dokumenten die relevante Information zu suchen und auch zu finden :-) ist eine für den Ingenieur und die Ingenieurin wichtige Fähigkeit.

Seien Sie nicht beunruhigt, wenn Sie Einiges noch nicht verstehen. Sie haben im Unterricht in den Übungsbesprechungen Gelegenheit, Fragen zu stellen.

Falls Sie sich das jetzt schon zutrauen, verwenden Sie für diese Aufgabe das vollständige Datenblatt mit einem Umfang von 332 Seiten. Der Filename ist M68HC05TB.pdf. Falls Sie ein so grosses Dokument im Moment noch abschreckt, verwenden Sie die Zusammenfassung, die im File M68HC05TB-Excerpt.pdf steht und nur 19 Seiten umfasst. Alle "obligatorischen" Fragen lassen sich damit beantworten. Für die fakultativen ("\*") Aufgaben ist teilweise die Vollversion des Datenblatts nötig Notieren Sie bei Ihren Antworten die entsprechende Seitennummer des Datenblatts, das hilft bei der Besprechung Ihrer Arbeit. Die Seitenummern im Auszug aus dem Datenblatt stimmen mit der Vollversion überein.

# **Aufgabe 1 Mikrocontroller**

Was ist ein Mikrocontroller?

 $\rightarrow$  Als Mikrocontroller (auch µController, µC, MCU) werden Halbleiterchips bezeichnet, die mit dem Prozessor wesentliche Peripheriefunktionen auf einem Chip vereinen. In vielen Fällen befindet sich der Arbeits- und Programmspeicher ebenfalls teilweise oder komplett auf dem gleichen Chip. Ein Mikrocontroller ist praktisch ein Ein-Chip-Computersystem.

Auf modernen Mikrocontrollern finden sich häufig auch komplexe Peripheriefunktionen wie z.B. USB, RS232, Ethernet-Schnittstellen, PWM-Ausgänge, LCD-Controller und -treiber und Analog-Digital-Wandler. Einige Mikrocontroller verfügen auch über programmierbare digitale und/oder analoge Funktionsblöcke. http://de.wikipedia.org/wiki/Mikrocontroller

#### **Aufgabe 2 Architektur**

Um welche Architektur handelt es sich bei diesem Mikrocontroller? → 8-Bit-Prozessor der Von-Neumann-Architektur. Daten- und Programmspeicher im selben Speicher. (S.61)

#### **Aufgabe 3 Mnemonics**

(a) Wie lautet die binäre Darstellung der Mnemonischen Codes RTS?

 $\rightarrow$  RTS hat den hexadezimalen Wert 81. Dies entspricht dem Binärwert 1000 0001 (S.9, 132, 77)

(b) Welche Funktion führt dieses "Mnemonic" aus?

 $\rightarrow$  Eine Subroutine, welche zum Hauptprogramm zurückkehren möchte. (RTS = Return from subroutine).

(c) Mit welchen Adressierungsarten kann ADD verwendet werden? Geben Sie dazu zwei Beispiele.  $\rightarrow$  ADD ("Add without carry") kann laut Tabelle mit folgenden Adressierungsarten verwendet werden:

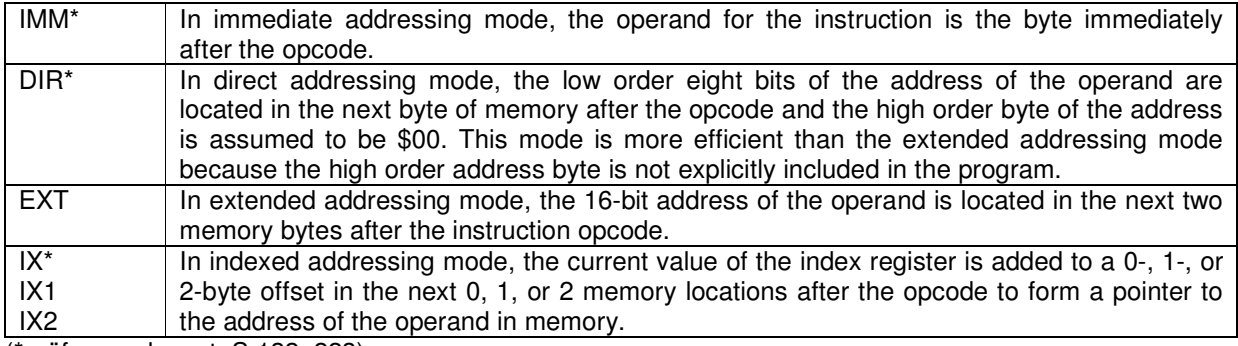

(\*prüfungsrelevant; S.132, 223)

# **Aufgabe 4 Register**

Wie viele Register weist der M68HC05 auf? Benennen Sie alle Register mit Ihrer Abkürzung. Der M68HC05 hat fünf CPU Register:

- $\rightarrow$  Akkumulator (A) als generelles 8-bit Register
- $\rightarrow$  Indexregister (X) als 8-bit Pointer-Register
- $\rightarrow$  Stack Pointer (SP)
- $\rightarrow$  Program Counter (PC)
- $\rightarrow$  Statusregister (Condition Code Register; CCR)

# **Aufgabe 5 Index Register**

Bei Aufgabe 5 sollten Sie auch auf ein Register mit dem Namen "Index Register" gestossen sein. Wozu könnte dieses Register nützlich sein?

 $\rightarrow$  Das Index Register wird im Indexed Addressing Mode (IX) als Zusatz zum 8-bit Akkumulator als generelles Register gebraucht.

→ Anwendung: Indizieren eines Arrays, Schleifenzähler, usw... (S.71)

# **Aufgabe 6 Instruction Set**

Wie lautet der binäre Code (a) des Befehls RSP  $\rightarrow$  RSP (..Reset Stack Pointer") hat den hexadezimalen Wert 9C, was dem binären Wert 1001 1101. (S.132)

(b) des Befehls LDA? Was fällt Ihnen dabei auf?

LDA entspricht hexadezimal A6 (1010 0110)… gültige Lösung: A6-F6 (je nach Adressierungsart).

#### **Aufgabe 7 Programmanalyse**

(a) Im folgenden Programmabschnitt wird ein Wert in den Akkumulator A eingelesen. Aus welcher Adresse wird der Wert gelesen? Wie heisst die Adressierungsart?

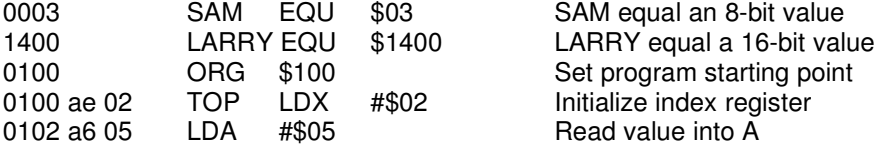

#### $\rightarrow$  0103

(b) Im folgenden Programmabschnitt wird ein Wert in den Akkumulator A eingelesen. Aus welcher Adresse wird der Wert gelesen? Wie heisst die Adressierungsart? 0003 SAM EQU \$03 SAM equal an 8-bit value 1400 LARRY EQU \$1400 LARRY equal a 16-bit value 0100 ORG \$100 Set program starting point 0100 ae 02 TOP LDX #\$02 Initialize index register 0102 b6 05 LDA \$05 Read value into A

#### → AUS DER ADRESSE 05 (direkte Adressierung)

# **Aufgabe 8 \* Programmanalyse**

Folgendes Programm wird von START bis END abgearbeitet. Welche Zahl steht am Schluss in der Spicherzelle \$00FF?

0100 9C START RSP Reset SP to \$00FF 0101 cd 02 00 JSR SUB Call SUB 0104 cd 02 00 JSR SUB Call SUB again 0107 9d END NOP Done ………………………………………………………… ………………………………………………………… 0200 81 SUB RTS Just Return

# **Aufgabe 9 \* Subroutinen Verschachtelung**

Wie gross ist die maximale Schachtelungstiefe für Subroutinen? Geben Sie allfällige

Randbedingungen genau an.

→ 32 Verschachtelungen. Dies ist beschränkt durch die Stackgrösse von 64byte. (Jeder Befehl nutzt  $2$ byte  $-$ > 32x2byte  $=64$ byte).